iSeries

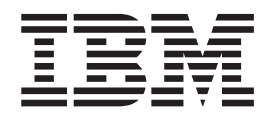

# Considerações sobre desempenho em spool

# Relatório da<br>Experiência

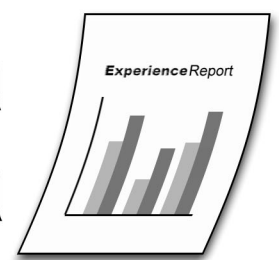

iSeries

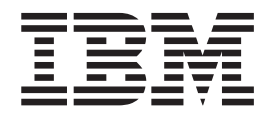

# Considerações sobre desempenho em spool

**© Copyright International Business Machines Corporation 2005. Todos os direitos reservados.**

# **Índice**

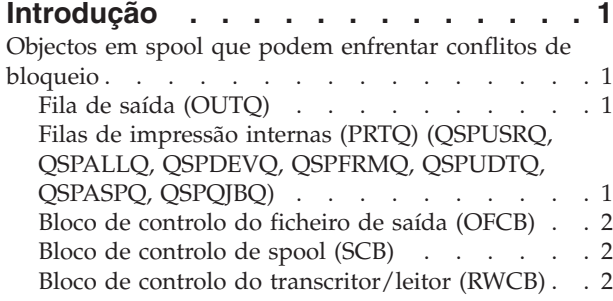

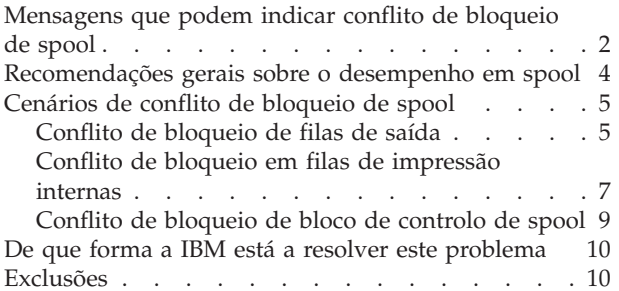

# <span id="page-6-0"></span>**Introdução**

Nas diversas edições anteriores do iSeries<sup>(TM)</sup>, foram efectuados melhoramentos no software do OS/400<sup>(R)</sup> no sentido de permitir uma maior quantidade de trabalhos no sistema. Além disso, os melhoramentos do hardware e a consolidação do servidor resultaram em maiores e mais complexos volumes de trabalho em execução no iSeries(TM). Esta situação resultou num aumento do número de ficheiros em spool criados no sistema, atingindo o limite da capacidade da infra-estrutura em spool de execução a um nível aceitável. Muitos clientes têm problemas relacionados com longos atrasos na execução de operações em spool, originando problemas de satisfação junto dos mesmos.

Este relatório da experiência:

- v Identificará objectos em spool com grande probabilidade de entrar em conflito de bloqueio
- v Fornecerá informações sobre mensagens previstas caso surjam congestionamentos de desempenho
- v Identificará vários cenários que podem causar problemas de desempenho em spool
- v Fornecerá recomendações para reduzir problemas específicos de desempenho em spool

## **Objectos em spool que podem enfrentar conflitos de bloqueio**

## **Fila de saída (OUTQ)**

Este objecto é um repositório dos ficheiros em spool. Internamente, este objecto é implementado como um índice independente (tipo 0E subtipo 02). Cada ficheiro em spool numa fila de saída é representado como uma entrada no índice de filas de saída. Este objecto tem-se destacado pelos respectivos congestionamentos (já desde a edição 2 de  $S/38^{(TM)}$ ). A concepção interna actual não permite o acesso partilhado ao objecto da fila de saída sem comprometer a integridade dos dados. Para cada acção executada num ficheiro em spool, é obtido um bloqueio exclusivo na fila de saída na qual o ficheiro em spool reside. Estas acções incluem adicionar (criar um ficheiro em spool), remover (DLTSPLF), reter (HLDSPLF), libertar (RLSPLF), alterar (CHGSPLFA) ou listar (WRKOUTQ) ficheiros em spool na fila de saída. Na prática significa que um comando Trabalhar com a Fila de Saída (WRKOUTQ) entra em conflito com a criação de um ficheiro em spool que, por sua vez, entra em conflito com a eliminação de um ficheiro em spool, etc. Consulte a secção ["Cenários](#page-10-0) de conflito de bloqueio de spool" na página 5 para obter mais informações.

# **Filas de impressão internas (PRTQ) (QSPUSRQ, QSPALLQ, QSPDEVQ, QSPFRMQ, QSPUDTQ, QSPASPQ, QSPQJBQ)**

Estes objectos internos são utilizados para listar de forma eficaz ficheiros em spool utilizando o comando Trabalhar com Ficheiros em Spool (WRKSPLF). Internamente, estes objectos são implementados como índices independentes (tipo 0E subtipo C7). Cada ficheiro em spool no sistema é representado como uma entrada em cada índice. Cada índice tem uma chave diferente que é utilizada para definir subconjuntos em uma lista de ficheiros em spool. Por exemplo, se um utilizador interactivo executar um comando WRKSPLF USER(QSYS) o índice QSPUSRQ é bloqueado, sendo indexado por chave por nome de utilizador. Apenas os ficheiros em spool pertencentes ao utilizador QSYS são listados. Do mesmo modo, se um utilizador executar um comando WRKSPLF DEV(PRT01), o índice QSPDEVQ é bloqueado, sendo indexado por chave por nome de dispositivo. Apenas os ficheiros em spool na fila de saída do dispositivo PRT01 são listados. Este procedimento evita ter de verificar todos os ficheiros em spool no sistema para determinar se correspondem aos critérios de filtro no comando WRKSPLF. Conforme acontece na fila de saída, a principal lacuna na concepção da fila de impressão interna reside no facto de serem necessários bloqueios exclusivos ao adicionar (criar um ficheiro em spool), reter (HLDSPLF), libertar (RLSPLF), alterar (CHGSPLFA), remover (DLTSPLF) ou ler (WRKSPLF) um ficheiro em spool no sistema. Na prática significa que um comando WRKSPLF USER(QSYS) entra em conflito com a criação de um ficheiro em spool que, por sua vez, entra em conflito com a eliminação de um ficheiro em spool, etc.

<span id="page-7-0"></span>A implementação actual não permite o acesso concorrente a um índice de filas de impressão internas. Consulte a secção ["Cenários](#page-10-0) de conflito de bloqueio de spool" na página 5 para obter mais informações.

É necessário tempo de sistema adicional para assegurar que estes índices são sincronizados. Este é o principal motivo pelo qual a parte em spool de um IPL anormal pode estar em execução durante muito tempo.

# **Bloco de controlo do ficheiro de saída (OFCB)**

O comando OFCB, ou número de base de dados em spool, é o local onde os dados e atributos são armazenados para um ficheiro em spool. Os atributos do ficheiro em spool são armazenados num espaço associado ao membro da base de dados. Obtém-se um bloqueio de localização de espaço exclusivo no membro da base de dados para sincronizar o acesso aos atributos do ficheiro em spool. O conflito de bloqueio neste objecto geralmente não constitui um problema, uma vez que, normalmente, não existem vários trabalhos a tentar aceder ao mesmo ficheiro em spool em simultâneo.

# **Bloco de controlo de spool (SCB)**

Existe um bloco de controlo de spool (tipo 19 subtipo C2) para cada trabalho no sistema. Este objecto cancela a entrada da tabela Trabalhar com bloco de controlo e é utilizado principalmente para reter os contadores correspondentes ao número de ficheiros em spool de um trabalho e de determinados atributos de trabalho. É necessário que um bloqueio exclusivo no SCB ao adicionar (criar um ficheiro em spool) ou remover (DLTSPLF) ficheiros em spool para um determinado trabalho ou se um atributo do trabalho estiver a ser alterado afectando os ficheiros em spool. Uma vez movidos os atributos do ficheiro em spool de SCB para o membro da base de dados no V5R1M0, este objecto deixa de constituir uma origem principal de conflito. No entanto, têm-se verificado problemas de conflito junto de clientes que criam vários ficheiros em spool em nome de outros utilizadores, devido a trocas ou à actividade de ficheiros em spool na rede (SNDNETSPLF ou SNDTCPSPLF). Geralmente, estas informações podem ser visualizadas em SCBs ligados a trabalhos QPRTJOB. Consulte a secção ["Cenários](#page-10-0) de conflito de bloqueio de spool" na [página](#page-10-0) 5 para obter mais informações.

# **Bloco de controlo do transcritor/leitor (RWCB)**

Existe um objecto RWCB em cada sistema (tipo 19 subtipo C5). Este objecto contém uma entrada para cada transcritor activo no sistema. É necessário um bloqueio exclusivo no RWCB ao listar (WRKWTR), iniciar (STRPRTWTR), terminar (ENDWTR) ou alterar (CHGWTR) um transcritor. Os conflitos neste objecto ocorrem com maior probabilidade ao iniciar ou terminar todos ou vários transcritores.

# **Mensagens que podem indicar conflito de bloqueio de spool**

**MCH5802**: *Operação de bloqueio relativa ao objecto &1 não efectuada.*

Esta mensagem é enviada a vários programas em spool e geralmente é exteriorizada. O envio desta mensagem para o registo de trabalhos permite à assistência técnica da IBM determinar qual o objecto que falhou a instrução de bloqueio. Além disso, o texto de segundo nível correspondente a esta mensagem foi optimizado no V5R3M0 para incluir o nome de trabalho qualificado que retém o bloqueio no objecto. Deste modo, em condições de bloqueio, o cliente consegue terminar o trabalho que retém o bloqueio e as operações nesse objecto podem continuar sem a intervenção da assistência técnica da IBM. Este procedimento é especialmente útil relativamente a objectos internos, quando o comando Trabalhar com Bloqueios de Objectos (WRKOBJLCK) não consegue determinar o detentor do bloqueio. Nota: A depuração de um problema poderá ser uma tarefa difícil para a assistência técnica da IBM se o trabalho que retém o bloqueio no objecto for terminado sem que seja previamente recolhida documentação.

Esta mensagem também indica a quantidade de tempo que o trabalho aguardou para bloquear o objecto antes de cancelar a operação. Este valor corresponde geralmente ao tempo de espera assumido especificado na descrição de classe do subsistema em que foi iniciado o trabalho. O valor assumido enviado é de 30 segundos. O aumento deste valor pode reduzir a frequência desta mensagem. No

entanto, se o tempo de espera assumido da classe for aumentado, o congestionamento de um objecto em particular pode expandir-se, uma vez que os trabalhos aguardam durante um maior período de tempo pelo bloqueio no objecto.

A mensagem MCH5802 pode ser enviada relativamente aos seguintes objectos: Fila de Saída (OUTQ), Fila de Impressão Interna (PRTQ), Bloco de Controlo de Spool (SCB), Bloco de Controlo do Transcritor/Leitor (RWCB)

#### **MCH5804**: *Operação de bloqueio da localização de espaço não efectuada no intervalo de tempo especificado.*

Esta mensagem é enviada a vários programas em spool e geralmente é exteriorizada. O envio desta mensagem para o registo de trabalhos permite à assistência técnica da IBM determinar qual o programa e qual o número de instrução que tentaram o bloqueio da localização de espaço. Além disso, o texto de segundo nível correspondente a esta mensagem foi optimizado no V5R3M0 para incluir o nome de trabalho qualificado que retém o bloqueio no espaço. Deste modo, em condições de bloqueio, o cliente consegue terminar o trabalho que retém o bloqueio e as operações nesse objecto podem continuar sem a intervenção da assistência técnica da IBM. Este procedimento é especialmente útil relativamente a bloqueios da localização de espaço, quando o comando WRKOBJLCK não consegue determinar o detentor do bloqueio. Nota: A depuração de um problema poderá ser uma tarefa difícil para a assistência técnica da IBM se o trabalho que retém o bloqueio na localização de espaço for terminado sem que seja previamente recolhida documentação.

Esta mensagem também indica a quantidade de tempo que o trabalho aguardou para bloquear a localização de espaço antes de cancelar a operação. Este valor corresponde geralmente ao tempo de espera assumido especificado na descrição de classe do subsistema em que foi iniciado o trabalho. O valor assumido enviado é de 30 segundos. O aumento deste valor pode reduzir a frequência desta mensagem. No entanto, se o tempo de espera assumido da classe for aumentado, o congestionamento de um objecto em particular pode expandir-se, uma vez que os trabalhos aguardam durante um maior período de tempo pelo bloqueio da localização de espaço.

A mensagem MCH5804 pode ser enviada ralativamente aos seguintes objectos: Bloco de Controlo de Ficheiros de Saída (OFCB), Fila de Saída (OUTQ)

#### **CPF3330**: *Recurso necessário não disponível.*

Esta mensagem é enviada por vários programas em spool paraa trabalhos interactivos e não interactivos que se deparam com tempo de espera esgotado de bloqueio em objectos em spool. Geralmente, esta mensagem é precedida pela mensagem MCH5802 ou MCH5804 que identifica o objecto real no qual ocorreu a falha de bloqueio. Nas aplicações que estão a utilizar APIs ou comandos de CL de spool relacionados, esta mensagem está prevista e deverá ser monitorizada. Se o erro for encontrado, a função com problemas deverá ser tentada de novo.

#### **CPF4218**: *Fila de saída &6 em &7 não disponível.*

Esta mensagem é enviada pelo ficheiro em spool aberto (QSPOPEN) se o trabalho que estiver a criar o ficheiro em spool não conseguir obter um bloqueio na fila de saída num período de 10 minutos. O ficheiro em spool não é criado. O comando WRKOBJLCK pode ser utilizado para determinar o trabalho que está a reter o bloqueio na fila de saída.

A mensagem CPF4218 pode ser enviada relativamente ao seguinte objecto: Fila de Saída (OUTQ)

**CPF2528**: *Registo de trabalhos não escrito na fila de saída devido a &1.*

<span id="page-9-0"></span>Esta mensagem é enviada pela rotina de tratamento da mensagem se um trabalho que estiver a criar um registo de trabalhos não conseguir obter um bloqueio na fila de saída nem nas filas de impressão internas num período de 10 minutos. Esta mensagem é enviada para o registo do histórico QHST e para a fila de mensagens QSYSOPR.

A mensagem CPF2528 pode ser enviada relativamente aos seguintes objectos: Fila de Saída (OUTQ), Fila de Impressão Interna (PRTQ)

**CPF4235**: *Não é possível abrir o ficheiro em spool. Código da razão &6.*

Relativamente ao código da razão 1, a mensagem é enviada pelo ficheiro em spool aberto (QSPOPEN) se o trabalho que estiver a criar o ficheiro em spool não conseguir obter um bloqueio num objecto de fila de impressão interna num período de 10 minutos. O ficheiro em spool não é criado. Uma vez que se trata de um objecto interno, o comando WRKOBJLCK não pode ser utilizado para determinar o trabalho que retém o bloqueio. O comando Apresentar Estado do Bloqueio (DSPLCKSTS), fornecido na biblioteca QSPTLIB (disponível através de PTF), pode ser utilizado para determinar o detentor do bloqueio.

Relativamente ao código da razão 2, a mensagem é enviada pelo ficheiro em spool aberto (QSPOPEN) se o sistema tiver atingido o número máximo de ficheiros em spool. No V5R2M0 e no V5R3M0, o número máximo de ficheiros em spool é de 2,61 milhões em SYSBAS (QSYS). Reduza o número de ficheiros em spool no sistema.

A mensagem CPF4235 RC1 pode ser enviada relativamente ao seguinte objecto: Fila de Impressão Interna (PRTQ)

## **Recomendações gerais sobre o desempenho em spool**

As seguintes recomendações podem ser utilizadas como directrizes para optimizar o desempenho em spool:

- v Reduza o número de ficheiros em spool no sistema.
- v Divida os ficheiros em spool pelo número de filas de saída, utilizadores e trabalhos necessário.
- v Certifique-se de que o sistema está correctamente optimizado. Para efectuar operações como WRKOUTQ e WRKSPLF, o débito de paginação é um importante factor de controlo de portas. Aumente os recursos tais como a memória que é atribuída a trabalhos que processam listas de ficheiros em spool.
- v Dedique, pelo menos, 1 megabyte de armazenamento principal à área \*SPOOL para cada transcritor activo no sistema.
- v Certifique-se de que o valor de sistema ″[QRCLSPLSTG](http://publib.boulder.ibm.com/infocenter/iseries/v5r3/ic2924/info/rzalu/rzalureclaimsplf.htm)″ não está definido como \*NONE. A utilização de \*NONE pode ter um efeito negativo no desempenho ao criar um ficheiro em spool.
- v Evite as seguintes operações de execução prolongada durante a actividade nos períodos de pico num ambiente em spool extremamente activo:
	- WRKSPLF USER(\*ALL)
	- Várias operações básicas de spool ao nível da assistência e de impressão
	- Chamadas de API ″[QUSLSPL](http://publib.boulder.ibm.com/iseries/v5r3/ic2924/info/apis/QUSLSPL.htm)″ que utilizam o formato SPLF0100 ou SPLF0200 para listar todos os ficheiros em spool no sistema
	- Chamadas de API ″[QGYOLSPL](http://publib.boulder.ibm.com/iseries/v5r3/ic2924/info/apis/qgyolspl.htm)″ que utilizam o formato OSPL0100 ou OSPL0200 para listar todos os ficheiros em spool no sistema
	- CHGJOB OUTPTY(X) num trabalho com centenas ou milhares de ficheiros em spool
	- CHGJOB SPLFACN(\*DETACH) num trabalho com centenas ou milhares de ficheiros em spool
	- HLDJOB SPLFILE(\*YES) num trabalho com centenas ou milhares de ficheiros em spool
	- RLSJOB num trabalho com centenas ou milhares de ficheiros em spool previamente retidos utilizando HLDJOB SPLFILE(\*YES)
- <span id="page-10-0"></span>– CLROUTQ
- CALL PGM(QSYS/QSPFIXUP)

# **Cenários de conflito de bloqueio de spool**

# **Conflito de bloqueio de filas de saída**

Desde o S/38(TM) que o conflito de bloqueio de filas de saída tem constituído um problema. Mais recentemente, a fila de saída QEZJOBLOG tem sido a principal responsável. Quando vários trabalhos terminam em simultâneo e tentam cortar registos de trabalhos, podem verificar-se congestionamentos. Se os congestionamentos forem demasiado graves, poderão ser apresentadas as mensagens CPF2528, CPF4218 e MCH5802/CPF3330. Os conflitos na fila de saída não se limitam à fila de saída QEZJOBLOG. Alguns clientes fazem convergir todas ou a maior parte das saídas em spool para uma ou para apenas algumas filas de saída. Este procedimento pode causar congestionamentos com consequências mais graves do que QEZJOBLOG.

#### **Cenário 1**

Uma grande quantidade de trabalhos termina em simultâneo, tentando cortar registos de trabalhos para a fila de saída QEZJOBLOG.

#### **Resultado:**

Neste tipo de ambiente, podem ocorrer congestionamentos graves na fila de saída QEZJOBLOG. Se, além desta situação, os utilizadores executarem a operação WRKOUTQ OUTQ(QEZJOBLOG), poderão ocorrer conflitos graves na fila de saída. Uma operação WRKOUTQ OUTQ(QEZJOBLOG) efectua uma imagem instantânea da fila de saída retendo um bloqueio exclusivo na mesma. Este processo pode demorar vários segundos ou minutos dependendo dos recursos dedicados ao trabalho.

#### **Sintomas:**

Os trabalhos que tentem criar registos de trabalhos ou que tentem aceder a ficheiros em spool na fila de saída QEZJOBLOG entram em LCKW ou param no estado END até que o registo de trabalhos correspondente ao trabalho possa ser cortado ou até o utilizador que estiver a executar a operação WRKOUTQ obtenha a imagem instantânea. Podem ser apresentadas as mensagens CPF2528, MCH5802/CPF3330 e CPF4218. O comando WRKOBJLCK OBJ(QEZJOBLOG) OBJTYPE(\*OUTQ) pode mostrar trabalhos que aguardam bloqueios \*EXCL. O detentor do bloqueio passa de um trabalho para o trabalho seguinte enquanto persistirem os congestionamentos.

#### **Recomendações:**

- v Altere o nível de [registo](http://publib.boulder.ibm.com/infocenter/iseries/v5r3/ic2924/info/rzaku/rzakuloglevel.htm) das descrições de trabalho para que não cortem registos de trabalhos ou para que cortem registos de trabalhos apenas quando necessário. Nota: Se um trabalho terminar de forma anormal, o registo de trabalhos será cortado independentemente do nível de registo do trabalho. A diminuição do número de ficheiros em spool da fila de saída QEZJOBLOG faz com que o comando WRKOUTQ OUTQ(QEZJOBLOG) retenha o bloqueio exclusivo durante um período mais curto.
- v Ao chamar o comando ENDSBS, utilize o parâmetro ENDSBSOPT(\*NOJOBLOG) para reduzir a quantidade de registos de trabalhos criados.
- v Divida os ficheiros em spool do registo de trabalhos por várias filas de saída. Segue-se um exemplo sobre como encaminhar registos de trabalhos criados por diferentes subsistemas para uma fila de saída de registo de trabalhos diferente:
	- 1. Crie uma biblioteca para cada subsistema definido no sistema que necessite de uma fila de saída de registo de trabalhos em separado.
	- 2. Crie um duplicado da fila de saída QUSRSYS/QEZJOBLOG e coloque uma cópia em cada biblioteca criada.
	- 3. Crie um duplicado do ficheiro de impressora QSYS/QPJOBLOG e coloque uma cópia em cada biblioteca criada.
- 4. Altere o atributo OUTQ de cada ficheiro de impressora QPJOBLOG duplicado de QUSRSYS/QEZJOBLOG para \*LIBL/QEZJOBLOG.
- 5. Crie uma entrada de [encaminhamento](http://publib.boulder.ibm.com/infocenter/iseries/v5r3/ic2924/info/cl/addrtge.htm) para cada subsistema para chamar programas em separado que executem CHGSYSLIBL LIB(x), de modo a que a parte do sistema da lista de bibliotecas seja modificada para ter as novas bibliotecas criadas no passo 1 acima de QSYS.

*Nota: Ao utilizar esta técnica, certifique-se de que a limpeza automática da saída do sistema não será efectuada nestas filas de saída duplicadas.*

- v Certifique-se de que o sistema está correctamente optimizado. Para efectuar operações como WRKOUTQ, o débito de paginação apresenta-se como um importante factor de controlo de portas. Aumente os recursos tais como a memória que é atribuída a trabalhos que acedem a registos de trabalhos.
- v Mova os ficheiros em spool para filas de saída alternativas fora dos períodos de pico quando a fila de saída não estiver a ser utilizada. Uma aplicação como [DLTOLDSPLF](http://publib.boulder.ibm.com/infocenter/iseries/v5r3/ic2924/info/apis/apiexdelsp.htm) pode ser modificada para mover ficheiros em spool mais antigos do que o número X de dias utilizando o comando CHGSPLFA (em vez de DLTSPLF).
- v Diminua o período de retenção correspondente a registos de trabalhos utilizando funções de limpeza OA (GO CLEANUP).
- v Para reduzir os conflitos na fila de saída QEZJOBLOG, utilize WRKSPLF ou WRKJOB OPTION(\*SPLF), em vez de WRKOUTQ, para aceder a ficheiros em spool do registo de trabalhos.
- v Certifique-se de que a fila de saída QEZJOBLOG apenas está a ser utilizada para reter os ficheiros em spool do registo de trabalhos.
- v Certifique-se de que o valor de sistema QRCLSPLSTG não está definido como \*NONE. A utilização de \*NONE pode ter um efeito negativo no desempenho ao criar um ficheiro em spool.

#### **Cenário 2**

Um cliente cria 30 000 ficheiros em spool para uma fila de saída (OUTQA) por dia. A política de retenção de ficheiros em spool do cliente consiste em manter os ficheiros em spool em OUTQA durante 7 dias. A fila de saída tem em média 200 000 a 210 000 ficheiros em spool. Durante as operações realizadas no período de pico, o cliente tem 10 aplicações a criar e alterar ficheiros em spool, em simultâneo, na fila de saída. O cliente também tem 25 utilizadores exclusivos no sistema a tentar aceder aos mesmos ficheiros em spool para apresentá-los, alterá-los, retê-los ou libertá-los.

#### **Resultado:**

Neste tipo de ambiente, podem ocorrer congestionamentos graves na fila de saída. Para cada operação executada num ficheiro em spool em OUTQA, é obtido um bloqueio exclusivo na fila de saída. Se, além desta situação, os utilizadores executarem a operação WRKOUTQ OUTQ(OUTQA) poderão ocorrer conflitos graves na fila de saída. Este processo pode demorar vários segundos ou minutos dependendo dos recursos dedicados ao trabalho. À medida que o número de ficheiros em spool, aplicações que estão a criar ficheiros em spool ou utilizadores que estejam a aceder a ficheiros em spool aumentar nas filas de saída, também os conflitos aumentam.

#### **Sintomas:**

Os trabalhos que estão a tentar criar ou aceder a ficheiros em spool na fila de saída entram em LCKW, tendo com o resultado uma diminuição do débito relativamente aos trabalhos. Podem ser apresentadas as mensagens MCH5802/CPF3330 e CPF4218. O comando WRKOBJLCK OBJ(OUTQA) OBJTYPE(\*OUTQ) pode mostrar trabalhos que aguardem bloqueios \*EXCL. O detentor do bloqueio passa de um trabalho para o trabalho seguinte enquanto persistirem os congestionamentos.

#### **Recomendações:**

v Divida os ficheiros em spool pelas filas de saída conforme necessário. A diminuição do número de ficheiros em spool na fila de saída faz com que o comando WRKOUTQ OUTQ(OUTQA) retenha o bloqueio exclusivo durante um período mais curto.

- <span id="page-12-0"></span>v Certifique-se de que o sistema está correctamente optimizado. Para efectuar operações como WRKOUTQ, o débito de paginação é um importante factor de controlo de portas. Aumente os recursos tais como a memória que é atribuída a trabalhos que acedem a registos de trabalhos.
- v Verifique se todos os ficheiros em spool existentes na fila de saída são efectivamente necessários. Existem várias situações em que as aplicações de clientes e de parceiros comerciais criam ficheiros em spool temporários, eliminando-os de imediato. Recomenda-se que seja evitada a utilização de ficheiros em spool como meio de armazenar dados temporários sempre que necessário. A auditoria a ficheiros em spool pode ajudar a determinar se este cenário se apresenta como um problema, uma vez que a maior parte dos cliente desconhece esta situação.
- v Mova os ficheiros em spool para filas de saída alternativas fora dos períodos de pico quando a fila de saída não estiver a ser utilizada. Uma aplicação como DLTOLDSPLF pode ser modificada para mover ficheiros em spool mais antigos do que o número X de dias utilizando o comando CHGSPLFA (em vez de DLTSPLF).
- v Para reduzir os conflitos numa fila de saída com milhares de ficheiros em spool, utilize WRKSPLF ou WRKJOB OPTION(\*SPLF), em vez de WRKOUTQ para aceder aos ficheiros em spool.
- v Certifique-se de que os registos de trabalhos e as cópias de memória do sistema são gerados para filas de saída dedicadas.
- v Certifique-se de que o valor de sistema QRCLSPLSTG não está definido como \*NONE. A utilização de \*NONE pode ter um efeito negativo no desempenho ao criar um ficheiro em spool.

# **Conflito de bloqueio em filas de impressão internas**

O principal responsável por conflitos nos objectos de filas de impressão internas é o comando WRKSPLF que lista todos ou a maior parte dos ficheiros em spool no sistema. Uma operação WRKSPLF USER(\*ALL) efectua uma imagem instantânea da fila de impressão interna QSPALLQ retendo um bloqueio exclusivo no índice. Este índice contém uma entrada para cada ficheiro em spool no sistema, portanto, o processo de gerar a imagem instantânea pode demorar vários segundos ou minutos. Enquanto o índice estiver bloqueado, não é possível criar, reter, libertar, eliminar nem alterar quaisquer ficheiros em spool no sistema. Se os congestionamentos forem demasiado graves, poderão ser apresentadas as mensagens CPF4235 RC1 e MCH5802/CPF3330.

#### **Cenário 1**

Nos períodos de pico de funcionamento, num sistema com 300 000 ficheiros em spool, um utilizador executa a operação WRKSPLF USER(\*ALL).

#### **Resultado:**

Uma operação WRKSPLF USER(\*ALL) efectua uma imagem instantânea do índice QSPALLQ retendo um bloqueio exclusivo no mesmo. Este processo pode demorar vários segundos ou minutos dependendo dos recursos dedicados ao trabalho. Enquanto a imagem instantânea não estiver concluída, não é possível criar, reter, libertar, eliminar nem alterar quaisquer ficheiros em spool no sistema.

#### **Sintomas:**

Os trabalhos que tentam criar, reter, libertar, eliminar, alterar ou listar ficheiros em spool param no estado LCKW. Podem ser apresentadas as mensagens MCH5802/CPF3330 e CPF4235 RC1. Uma vez que se trata de um objecto interno, o comando WRKOBJLCK não pode ser utilizado para determinar o trabalho que retém o bloqueio. O comando DSPLCKSTS, fornecido na biblioteca QSPTLIB (disponível através de PTF), pode ser utilizado para determinar o detentor do bloqueio. Quando o utilizador de WRKSPLF USER(\*ALL) executar a imagem instantânea do índice, os congestionamentos serão ultrapassados.

#### **Recomendações:**

- v Reduza o número de ficheiros em spool no sistema.
- v Certifique-se de que o sistema está correctamente optimizado. Para efectuar operações como WRKSPLF, o débito de paginação é um importante factor de controlo de portas. Aumente os recursos tais como a memória que é atribuída a trabalhos que acedem a ficheiros em spool.
- v Utilize uma operação diferente de WRKSPLF USER(\*ALL) para definir subconjuntos na lista de ficheiros em spool. É provável que a utilização do filtro por utilizador, por tipo de formulário ou por dados do utilizador seja mais adequada. Utilize WRKJOB OPTION(\*SPLF) ou WRKOUTQ para obter uma lista de ficheiros em spool.
- v Utilize o suporte adicionado no V5R3M0 para armazenar ficheiros em spool num ″[Conjunto](http://publib.boulder.ibm.com/infocenter/iseries/v5r3/ic2924/info/rzalu/rzalusplfiasp.htm) de [armazenamento](http://publib.boulder.ibm.com/infocenter/iseries/v5r3/ic2924/info/rzalu/rzalusplfiasp.htm) auxiliar independente (IASP)″. Esta nova concepção substitui os objectos de fila de impressão interna pelos ficheiros lógicos de base de dados de acesso por chave. Esta abordagem permite o acesso partilhado aos ficheiros lógicos de base de dados.

#### **Cenário 2**

Nos períodos de pico de funcionamento, num sistema com 300 000 ficheiros em spool, um utilizador executa a operação WRKSPLF USER(USERX). No entanto, USERX tem 290 000 ficheiros em spool.

#### **Resultado:**

Uma operação WRKSPLF USER(USERX) efectua uma imagem instantânea do índice QSPUSRQ retendo um bloqueio exclusivo no mesmo. A imagem instantânea incluirá apenas os ficheiros em spool pertencentes ao utilizador USERX, sendo esta acção quase tão ineficaz como executar uma operação WRKSPLF USER(\*ALL). Este processo pode demorar vários segundos ou minutos dependendo dos recursos dedicados ao trabalho. Enquanto a imagem instantânea não estiver concluída, não é possível criar, reter, libertar, eliminar nem alterar quaisquer ficheiros em spool no sistema.

#### **Sintomas:**

Os trabalhos que tentam criar, reter, libertar, eliminar, alterar ou listar ficheiros em spool param no estado LCKW. Podem ser apresentadas as mensagens MCH5802/CPF3330 e CPF4235 RC1. Uma vez que se trata de um objecto interno, o comando WRKOBJLCK não pode ser utilizado para determinar o trabalho que retém o bloqueio. O comando DSPLCKSTS, fornecido na biblioteca QSPTLIB (disponível através de PTF), pode ser utilizado para determinar o detentor do bloqueio. Quando o utilizador de WRKSPLF USER(\*ALL) executar a imagem instantânea do índice, os congestionamentos serão ultrapassados.

#### **Recomendações:**

- v Divida os ficheiros em spool por um maior número de utilizadores.
- v Reduza o número de ficheiros em spool no sistema.
- v Certifique-se de que o sistema está correctamente optimizado. Para efectuar operações como WRKSPLF, o débito de paginação é um importante factor de controlo de portas. Aumente os recursos tais como a memória que é atribuída a trabalhos que acedem a ficheiros em spool.
- v Utilize uma operação diferente de WRKSPLF USER(USERX) para definir subconjuntos na lista de ficheiros em spool. É provável que a utilização do filtro por dispositivo, por tipo de formulário ou por dados do utilizador seja mais adequada. Utilize WRKJOB OPTION(\*SPLF) ou WRKOUTQ para obter uma lista de ficheiros em spool.
- v Utilize o suporte adicionado no V5R3M0 para armazenar ficheiros em spool num IASP.

#### **Cenário 3**

Nos períodos de pico de funcionamento, num sistema com 300 000 ficheiros em spool, um utilizador executa a operação WRKSPLF SELECT(\*ALL \*ALL \*STD). No entanto, 290 000 ficheiros em spool no sistema têm um valor de tipo de formulário \*STD.

#### **Resultado:**

Uma operação WRKSPLF SELECT(\*ALL \*ALL \*STD) efectua uma imagem instantânea do índice QSPFRMQ retendo um bloqueio exclusivo no mesmo. A imagem instantânea incluirá apenas os ficheiros em spool com o tipo de formulário \*STD, sendo esta acção quase tão ineficaz como executar uma operação WRKSPLF USER(\*ALL). Este processo pode demorar vários segundos dependendo dos recursos dedicados ao trabalho. Enquanto a imagem instantânea não estiver concluída, não é possível criar, reter, libertar, eliminar nem alterar quaisquer ficheiros em spool no sistema.

#### <span id="page-14-0"></span>**Sintomas:**

Os trabalhos que tentam criar, reter, libertar, eliminar, alterar ou listar ficheiros em spool param no estado LCKW. Podem ser apresentadas as mensagens MCH5802/CPF3330 e CPF4235 RC1. Uma vez que se trata de um objecto interno, o comando WRKOBJLCK não pode ser utilizado para determinar o trabalho que retém o bloqueio. O comando DSPLCKSTS, fornecido na biblioteca QSPTLIB (disponível através de PTF), pode ser utilizado para determinar o detentor do bloqueio. Quando o utilizador de WRKSPLF SELECT(\*ALL \*ALL \*STD) executar a imagem instantânea do índice, os congestionamentos serão ultrapassados.

#### **Recomendações:**

- v Reduza o número de ficheiros em spool no sistema.
- v Certifique-se de que o sistema está correctamente optimizado. Para efectuar operações como WRKSPLF, o débito de paginação é um importante factor de controlo de portas. Aumente os recursos tais como a memória que é atribuída a trabalhos que acedem a ficheiros em spool.
- v Utilize uma operação diferente de WRKSPLF SELECT(\*ALL \*ALL \*STD) para definir subconjuntos na lista de ficheiros em spool. É provável que a utilização do filtro por dispositivo, por utilizador ou por dados do utilizador seja mais adequada. Utilize WRKJOB OPTION(\*SPLF) ou WRKOUTQ para obter uma lista de ficheiros em spool.
- v Utilize o suporte adicionado no V5R3M0 para armazenar ficheiros em spool num IASP.

# **Conflito de bloqueio de bloco de controlo de spool**

O principal responsável por conflitos em objectos do bloco de controlo de spool (SCB - Spool Control Block) são os trabalhos do servidor que criam ficheiros em spool ao ser efectuada a troca para um único utilizador da aplicação. Este processo pode causar conflitos no SCB de trabalhos [QPRTJOB.](http://publib.boulder.ibm.com/infocenter/iseries/v5r3/ic2924/info/rzalu/rzaluqprtjob.htm) Se os congestionamentos forem demasiado graves, poderá ser apresentada a mensagem MCH5802/CPF3330.

#### **Cenário 1**

Nos períodos de pico de funcionamento, centenas de trabalhos do servidor são trocados para o mesmo utilizador que cria, altera e elimina ficheiros em spool.

#### **Resultado:**

Neste cenário, todos os ficheiros em spool serão criados dentro do mesmo trabalho QPRTJOB associado ao utilizador para o qual os trabalhos do servidor foram trocados. Este processo pode causar conflitos no objecto SCB ligado a QPRTJOB.

#### **Sintomas:**

Os trabalhos que tentam criar, eliminar ou alterar ficheiros em spool para esse QPRTJOB podem entrar em LCKW. Pode ser apresentada a mensagem MCH5802/CPF3330. Uma vez que se trata de um objecto interno, o comando WRKOBJLCK não pode ser utilizado para determinar o trabalho que retém o bloqueio. O comando DSPLCKSTS, fornecido na biblioteca QSPTLIB (disponível através de PTF), pode ser utilizado para determinar o detentor do bloqueio.

#### **Recomendações:**

- v Reduza o número de trabalhos do servidor que são trocados para esse utilizador em particular.
- v Se possível, aumente o número de utilizadores para os quais o trabalho do servidor está a efectuar a troca.
- v Certifique-se de que o sistema está correctamente optimizado. Aumente os recursos tais como a memória que é atribuída a trabalhos que acedem a ficheiros em spool do trabalho QPRTJOB.

#### <span id="page-15-0"></span>**De que forma a IBM está a resolver este problema**

- v Foram efectuadas alterações ao V5R3M0 para aumentar o número de ficheiros em spool criado para a mesma fila de saída em qualquer altura. Esta melhoria de desempenho foi efectuada para reduzir os conflitos no objecto de fila de saída quando existem vários trabalhos a criar ficheiros em spool para a mesma fila de saída em simultâneo. No entanto, esta alteração não permite o acesso partilhado à fila de saída. O ficheiro em spool criado, eliminado ou alterado continua a estar em conflito com a operação WRKOUTQ.
- v Foi adicionado suporte no V5R3M0 para permitir filas de saída e ficheiros em spool num ″[Conjunto](http://publib.boulder.ibm.com/infocenter/iseries/v5r3/ic2924/info/rzalu/rzalusplfiasp.htm) de [armazenamento](http://publib.boulder.ibm.com/infocenter/iseries/v5r3/ic2924/info/rzalu/rzalusplfiasp.htm) auxiliar independente (IASP)″. Este novo suporte substitui a concepção de fila de impressão interna pelos ficheiros lógicos de base de dados de acesso por chave. Cada IASP pode reter aproximadamente 5 milhões de ficheiros em spool. Outra vantagem de armazenar ficheiros em spool num IASP consiste na redução da frequência de IPL anormal em spool. Quando o IASP é activado, um trabalho de servidor de segundo plano efectua a validação do ficheiro em spool, geralmente, durante o IPL para ficheiros em spool em SYSBAS.
- v Está a ser realizado trabalho de concepção para fornecer suporte optimizado de gestão de ficheiros em spool.
- v Está a ser realizado trabalho de concepção para permitir o acesso partilhado e a integridade de dados de retenção ao aceder à fila de impressão interna e a objectos da fila de saída.

# **Exclusões**

As informações são fornecidas ″TAL COMO ESTÃO″ e sem garantias de qualquer espécie. A menção ou referência a produtos não IBM destina-se apenas a informar e não constitui uma aprovação desses produtos por parte da IBM.

O desempenho baseia-se em medições e projecções utilizando os pontos de referência padrão da IBM num ambiente controlado. O débito ou desempenho real que qualquer utilizador obtenha varia em função de considerações, tais como a quantidade de multiprogramação na fila de trabalhos do utilizador, a configuração de E/S, a configuração do armazenamento e o volume de trabalho processado. Deste modo, não pode ser fornecida qualquer garantia de que o utilizador individual obtenha melhorias no débito ou desempenho equivalentes aos rácios aqui indicados.

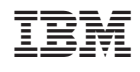